# Package 'crtests'

August 29, 2016

<span id="page-0-0"></span>Type Package

Title Classification and Regression Tests

Version 0.2.1

Date 2016-05-13

Description Provides wrapper functions for running classification and regression tests using different machine learning techniques, such as Random Forests and decision trees. The package provides standardized methods for preparing data to suit the algorithm's needs, training a model, making predictions, and evaluating results. Also, some functions are provided to run multiple instances of a test.

License GPL-3 | file LICENSE

**Imports** caret ( $>= 6.0.41$ ), plyr ( $>= 1.8.1$ ), stringr ( $>= 0.6.2$ )

Suggests testthat, knitr, e1071, randomForest, rpart, adabag, rmarkdown

LazyData true

VignetteBuilder knitr

RoxygenNote 5.0.1

NeedsCompilation no

Author Sjoerd van der Spoel [aut, cre]

Maintainer Sjoerd van der Spoel <R@sjoerdvanderspoel.nl>

Repository CRAN

Date/Publication 2016-05-20 22:36:56

# R topics documented:

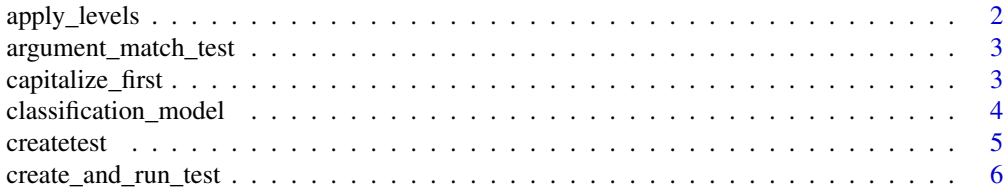

<span id="page-1-0"></span>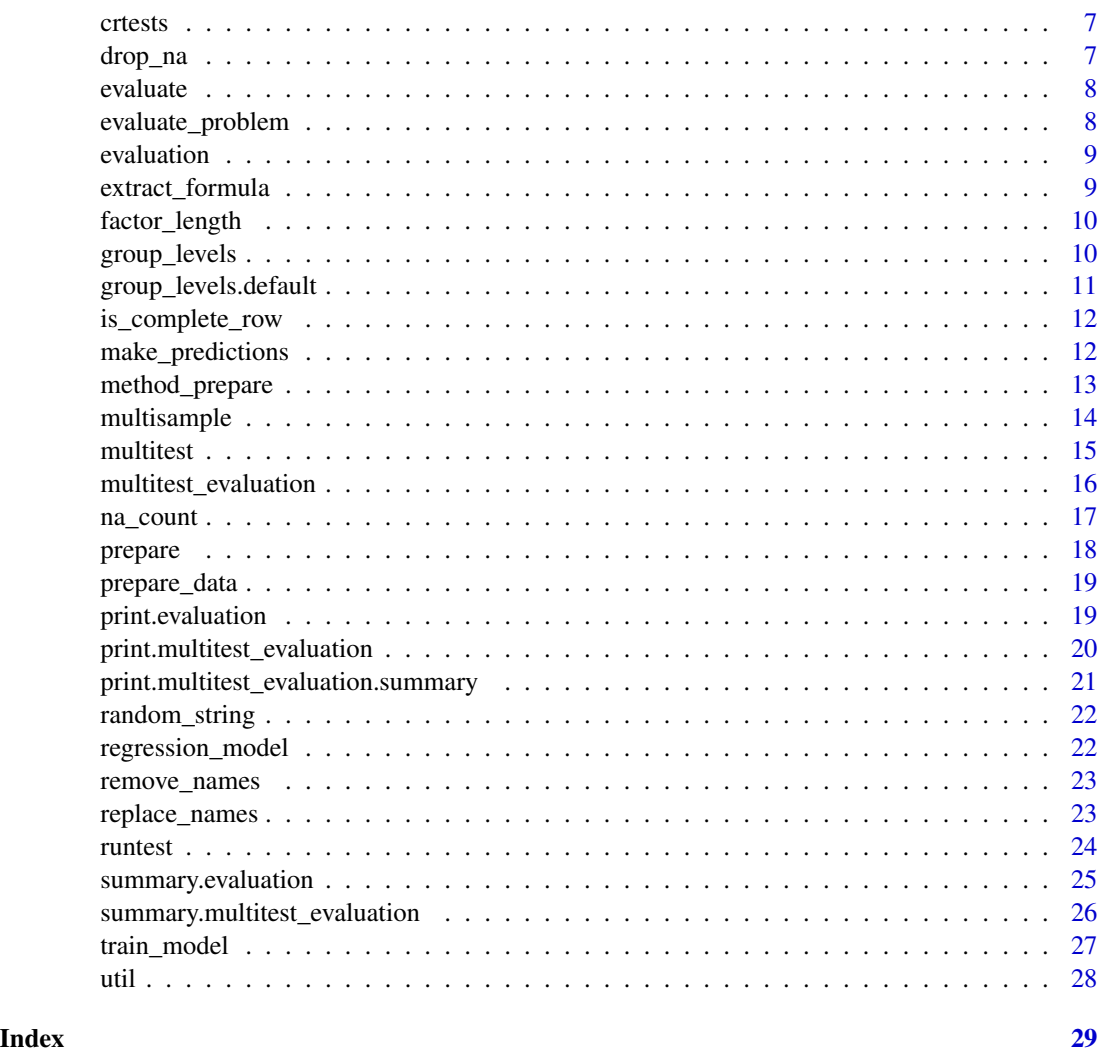

apply\_levels *Converts the column factor levels in* df *to those in* df\_reference

# Description

Each column in the result is a factor with the values of df and the levels of df\_reference. This means that if there are levels in df\_to\_change that are not in df\_reference, NAs will be introduced. The main use of this function is in classifier problems, where the training and the test set need to have equal factors. To work, all names(df\_reference) need to be

# Usage

apply\_levels(df, df\_reference)

#### <span id="page-2-0"></span>Arguments

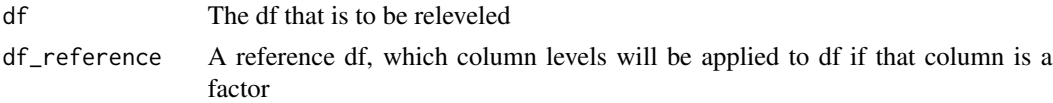

# Value

A data.frame where all factor's levels where changed. Through applying new levels, NAs could have been introduced

argument\_match\_test *Test function with non-matching arguments*

# Description

Goes through all the parameters of fun which have a vector of default values. It then calls fun with a different value.

# Usage

```
argument_match_test(fun, args)
```
# Arguments

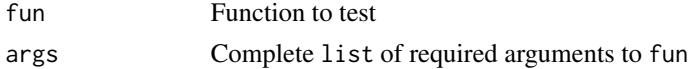

capitalize\_first *Capitalize the first letter of a word*

#### Description

Takes a string, and converts its first letter to upper case

# Usage

capitalize\_first(word)

# Arguments

word A string

# Value

String with first letter converted to capital

<span id="page-3-0"></span>classification\_model *Generic function for creating a classification model*

#### Description

Generic function for creating a classification model

#### Usage

```
classification_model(method, test, x, y, training_data, ...)
## Default S3 method:
classification_model(method, test, x, y, training_data, ...)
## S3 method for class 'rpart'
classification_model(method, test, x, y, training_data, ...)
## S3 method for class 'boosting'
classification_model(method, test, x, y, training_data, ...)
```
# Arguments

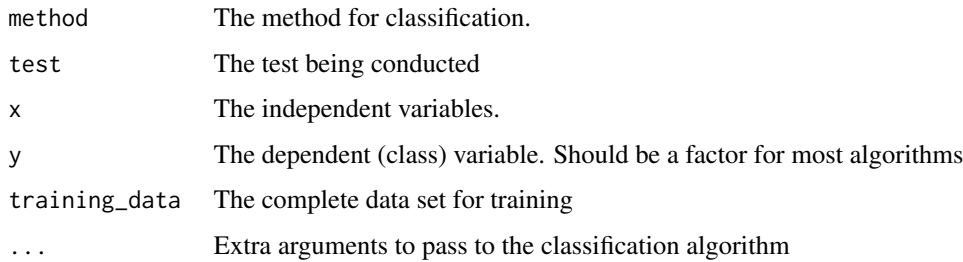

#### Value

The produced model

#### Methods (by class)

- default: Default function for creating a classification model [get](#page-0-0) s the method and calls it using x, y, and data
- rpart: Rpart specific function for creating a classification model RPart requires a formula for classification, which is not provided by the default function
- boosting: Create a classification model using Freund & Schapire's adaboost.M1

<span id="page-4-1"></span><span id="page-4-0"></span>

Create a test, which can be run using any of the available runtest functions

#### Usage

```
createtest(data, problem = c("classification", "regression"), dependent,
  data_transform = identity, train_index, method, name, description = "",
  ...)
```
# Arguments

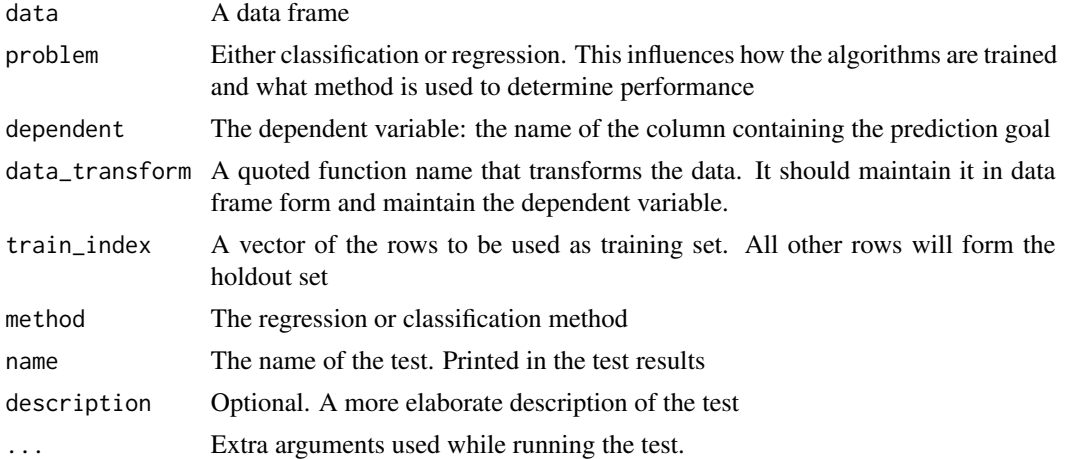

#### Value

An object of class 'classification' or 'regression', which holds the data, method, etc. for executing the test case.

# Examples

```
data(iris)
# A classification test
test <- createtest(data = iris,
                  dependent = "Species",
                  problem = "classification",
                  method = "randomForest",
                  name = "An example classification test",
                  train_index = sample(150, 100)
)
```
# A regression test

```
test <- createtest(data = iris,
                  dependent = "Sepal.Width",
                   problem = "regression",
                   method = "randomForest",
                   name = "An example regression test",
                   train_index = sample(150, 100)
\mathcal{L}
```
<span id="page-5-1"></span>create\_and\_run\_test *Create test and run it*

# Description

A convenience function calling [createtest](#page-4-1) first, then runs the test using [runtest](#page-23-1).

# Usage

```
create_and_run_test(train_index, data, dependent,
 problem = c("classification", "regression"), method = c("randomForest",
  "rpart"), name, description, data_transform = identity,
 data_transform_name = "identity")
```
# Arguments

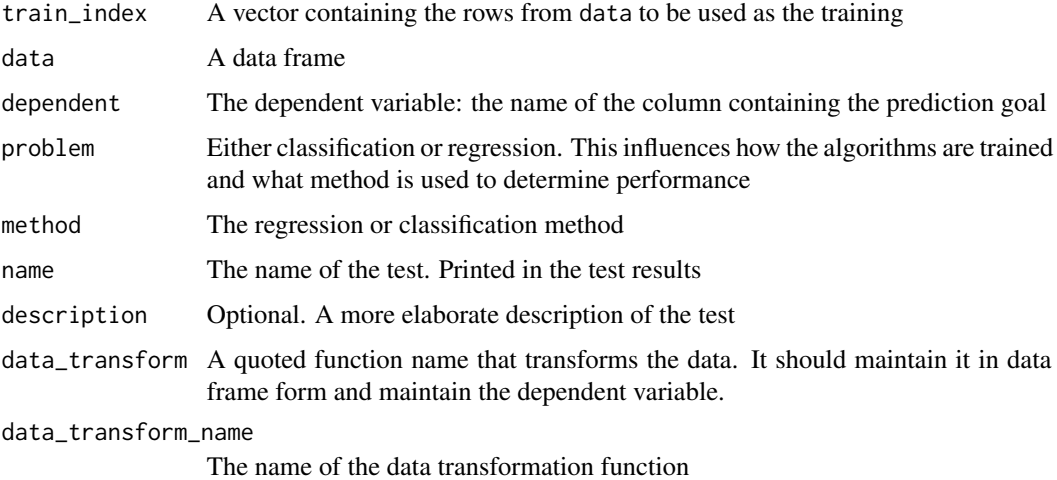

# Value

An object of class 'evaluation', containing the evaluated test

<span id="page-6-0"></span>crtests 7

crtests *crtests: A package for creating and executing classification and regression tests*

# Description

The crtests package provides functions to prepare data, train models, test models, and evaluate outcomes. Its goal is to provide a generic and extendable API to machine learning and statistics functions

<span id="page-6-1"></span>drop\_na *Remove NAs according to a strategy*

#### Description

Remove NAs according to a strategy

# Usage

```
drop_na(strategy = c("dependent", "predictors", "all", "none"), df, dependent)
```
#### Arguments

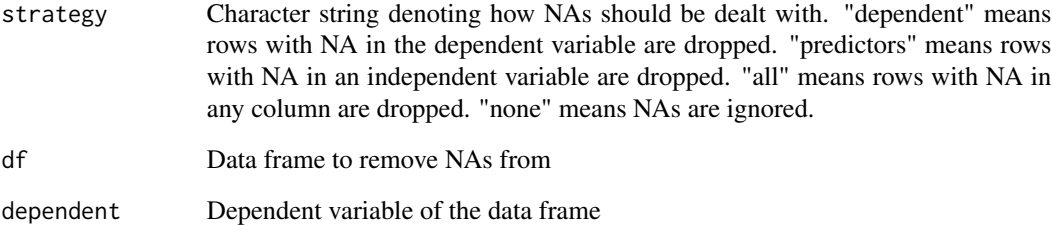

# Value

A data.frame where strategy has been applied to remove data

<span id="page-7-2"></span><span id="page-7-0"></span>

Wraps the problem-specific evaluation functions by calling [evaluate\\_problem](#page-7-1). This wrapper is desirable, as it can perform the extraction of the holdout set (observations)

#### Usage

```
evaluate(prediction, data, test, ...)
```
# Arguments

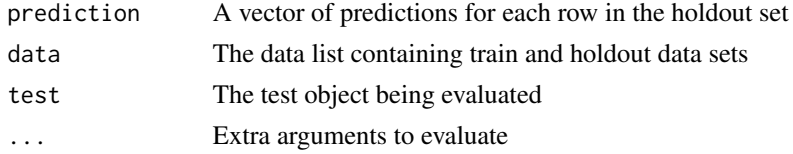

# Value

An object of class 'evaluation', which contains a list of performance measures and a test object.

<span id="page-7-1"></span>evaluate\_problem *Generic function for evaluation of test results*

#### Description

Generic function for evaluation of test results

#### Usage

```
evaluate_problem(test, prediction, observations)
## S3 method for class 'classification'
evaluate_problem(test, prediction, observations)
```
## S3 method for class 'regression' evaluate\_problem(test, prediction, observations)

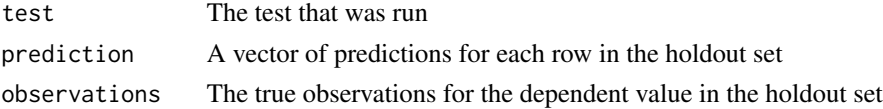

#### <span id="page-8-0"></span>evaluation 9

# Value

An object of class 'evaluation', which contains a list of performance measures and a test object.

#### Methods (by class)

- classification: Evaluate a classification test's results. Uses [confusionMatrix](#page-0-0) to determine accuracy and other performance measures
- regression: Evaluate a regression test's results

evaluation *Create an evaluation object*

# Description

Creates an evaluation object from the test and measures. Reads out the attributes of the test

# Usage

```
evaluation(test, measures)
```
# Arguments

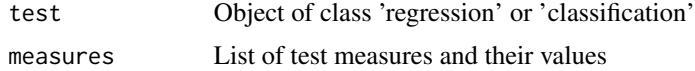

# Value

Object of class 'evaluation', with attributes: 'test\_attributes', 'measures' and 'test'

extract\_formula *Extract a formula from a test*

# Description

Extracts a formula of the form dependent  $\sim$  . from the test object

# Usage

```
extract_formula(test)
```
#### Arguments

test An object of class 'regression' or 'classification'

<span id="page-9-0"></span>

Goes through every column in the data.frame, and return the length of its levels

# Usage

factor\_length(df)

# Arguments

df A data.frame

# Value

A vector of length n, with n the number of factor columns in the data frame, containing the length of the levels of those factors

<span id="page-9-1"></span>group\_levels *Group infrequent levels in* data*, either a factor or a data.frame*

#### Description

Group infrequent levels in data, either a factor or a data.frame

Group infrequent factor levels in a data.frame

Group infrequent factor levels in a list of data.frames

# Usage

```
group_levels(data, maximum_levels = 32)
```

```
## S3 method for class 'factor'
group_levels(data, maximum_levels = 32)
```
## S3 method for class 'data.frame' group\_levels(data, maximum\_levels = 32)

```
## S3 method for class 'list'
group_levels(data, maximum_levels = 32)
```
#### <span id="page-10-0"></span>**Arguments**

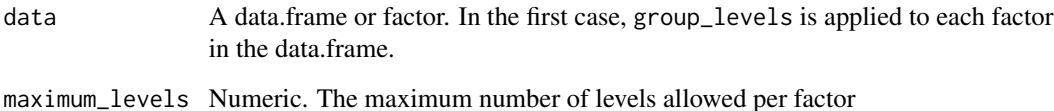

#### Value

A factor with at most maximum\_levels, or a data.frame where each factor matches that requirement

## Methods (by class)

- factor: Group infrequent levels in a factor. Takes a factor, and if that factor has more than 'maximum\_levels', it makes a table of level frequencies. The top (maximum\_levels-1) are left unchanged, all less frequent levels are grouped into the level "other".
- data.frame: Takes a data.frame, and applies group\_levels.factor to each column
- list: Takes a list of data.frames and applies group\_levels.data.frame to each

group\_levels.default *Group infrequent factor levels*

#### Description

The default group\_levels does nothing. This is desirable behavior for any structure that is not a list, data.frame or factor: there is no meaningful way apply group\_levels to this type of structure.

#### Usage

## Default S3 method: group\_levels(data, maximum\_levels = 32)

# Arguments

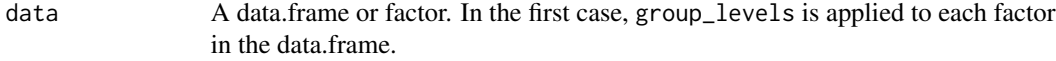

maximum\_levels Numeric. The maximum number of levels allowed per factor

<span id="page-11-0"></span>

Determine if the rows in a data.frame have NAs

# Usage

```
is_complete_row(data)
```
# Arguments

data A data.frame

# Value

A vector of length nrow(data) containing whether that row has [NA](#page-0-0)s.

<span id="page-11-1"></span>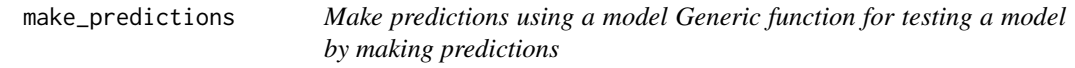

#### Description

Make predictions using a model

Generic function for testing a model by making predictions

# Usage

```
make_predictions(model, data, test, ...)
## Default S3 method:
make_predictions(model, data, test, ...)
## S3 method for class 'rpart'
make_predictions(model, data, test, ...)
## S3 method for class 'boosting'
make_predictions(model, data, test, ...)
## S3 method for class 'gbm'
make_predictions(model, data, test, ...)
```
# <span id="page-12-0"></span>method\_prepare 13

## Arguments

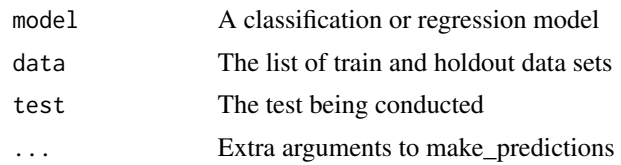

# Methods (by class)

- default: This function is a simple wrapper to [predict](#page-0-0), which it with the trained model and holdout data. Model classes that require extra arguments to predict can do so through a separate implementations or, less desirably, through the extra arguments.
- rpart: Calls predict.rpart with appropriate type: "class" for classifcation problems and "vector" for regression problems. Other problem types are not supported, providing a test with another class throws an error.
- boosting: Calls predict.boosting on the created model
- gbm: Calls predict.gbm on the created model with n. trees  $= 100$

# See Also

predict.rpart

method\_prepare *Method-specific data preparation*

#### Description

Generic function for method-specific data preparation, if any is necessary

#### Usage

```
method_prepare(method, test, ...)
## Default S3 method:
method_prepare(method, test, ...)
## S3 method for class 'randomForest'
method_prepare(method, test, ...)
```
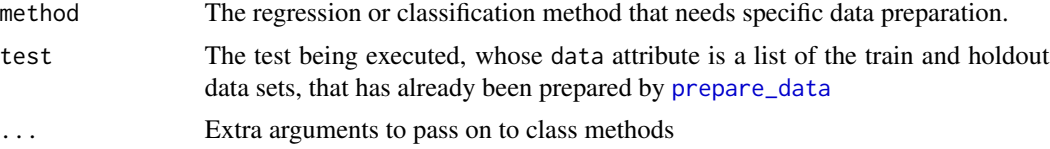

## <span id="page-13-0"></span>Value

A prepared data.frame

[identity\(](#page-0-0)data)

#### Methods (by class)

- default: Default function for method-specific data preparation. There is no default methodspecific preparation, returns [identity](#page-0-0).
- randomForest: Random Forest specific data preparation. Calls [group\\_levels](#page-9-1) on data, then relevels the holdout set so it has no levels not found in the training set (using [prepare\\_data](#page-18-1))

# multisample *Make multiple samples of data*

# Description

Make multiple samples of data

cross\_fold: Make 'folds' samples of the data, so all(rbind(folds)==row.names(data))=TRUE random: Makes iterations random samples of size holdout \* nrow(data)

#### Usage

```
multisample.cross_fold(data, folds = 10, dependent,
 preserve_distribution = FALSE)
multisample.random(data, holdout = 0.2, iterations = 10, dependent,
 preserve_distribution = FALSE)
```
#### Arguments

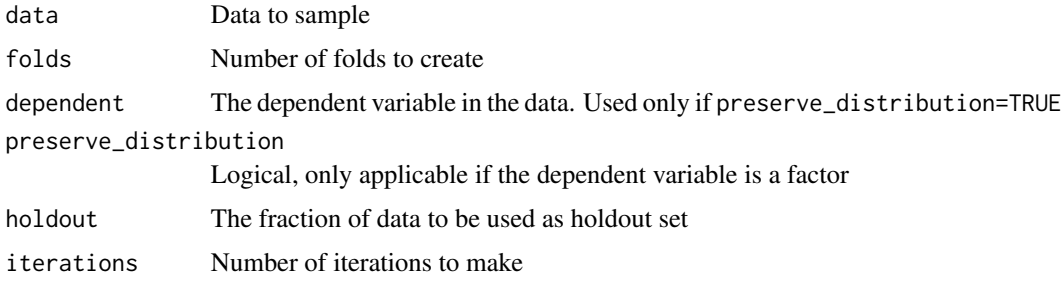

# Value

A list of numeric vectors of length 'folds'

<span id="page-14-0"></span>

Wrapper for creating multiple copies of a test and running them. This function supports cross validation and regular sampling. Cross validation splits the data into 'iterations' number of folds, and uses one fold as holdout, using every other fold as training set. This is repeated 'iteration's times, using every fold as holdout exactly once. Non-cross validation takes a random sample of size holdout \* nrow(data) and uses it as holdout, the rest is used for training. This is repeated 'iteration's times. Test creation and execution is handled by [create\\_and\\_run\\_test](#page-5-1)

# Usage

```
multitest(data, dependent, problem = c("classification", "regression"),
 method, name, description = "", data_transform = identity,
  iterations = 10, holdout = 0.2, cross_validation = FALSE,
 preserve_distribution = FALSE)
```
# Arguments

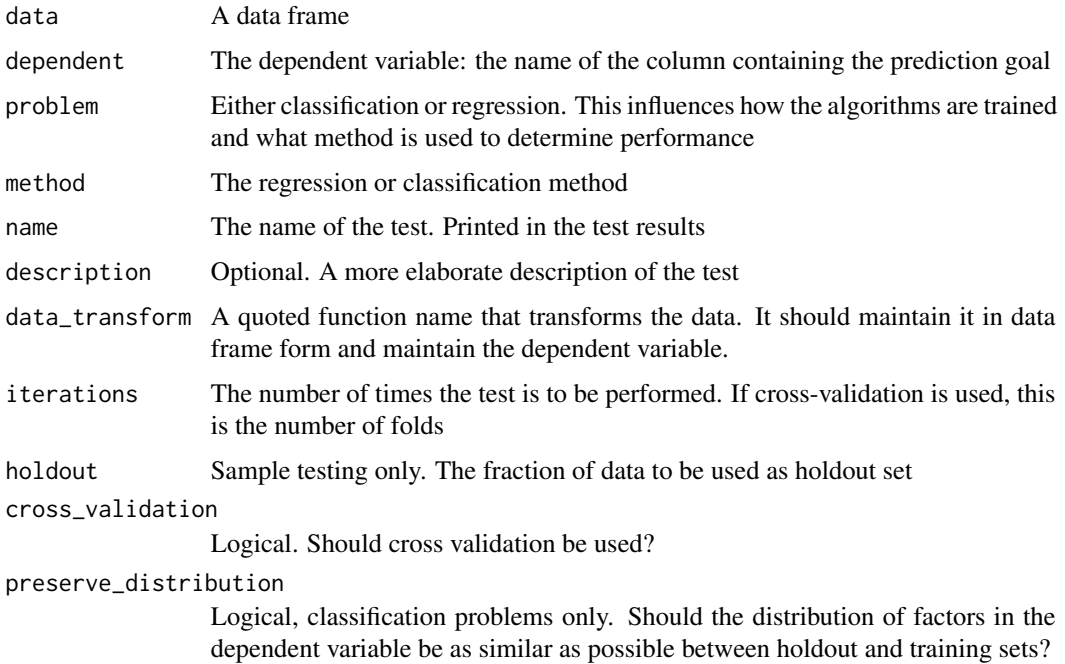

# Value

A list of class 'multitest\_results\_' + problem, containing the test results of each iteration

#### Examples

```
## Not run:
library(crtests)
library(randomForest)
library(rpart)
library(caret)
library(stringr)
# A classification multitest
multitest(data = iris,
          dependent = "Species",
          problem = "classification",
          method = "randomForest",
          name = "An example classification multitest",
          iterations = 10,
          cross_validation = TRUE,
          preserve_distribution = TRUE
\mathcal{L}# A regression multitest
multitest(data = iris,
          dependent = "Send.Midth",problem = "regression",
          method = "rpart",
          name = "An example regression multitest",
          iterations = 15,
          cross_validation = FALSE,
)
```
## End(Not run)

multitest\_evaluation *Create an evaluation of multiple tests*

#### Description

Creates an object of class 'multitest\_evaluation'

#### Usage

```
multitest_evaluation(evaluations, iterations, cross_validation,
 preserve_distribution, name, method, problem)
```
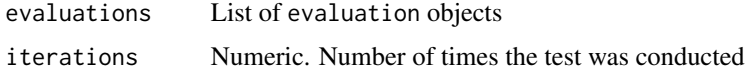

<span id="page-15-0"></span>

#### <span id="page-16-0"></span>na\_count 17

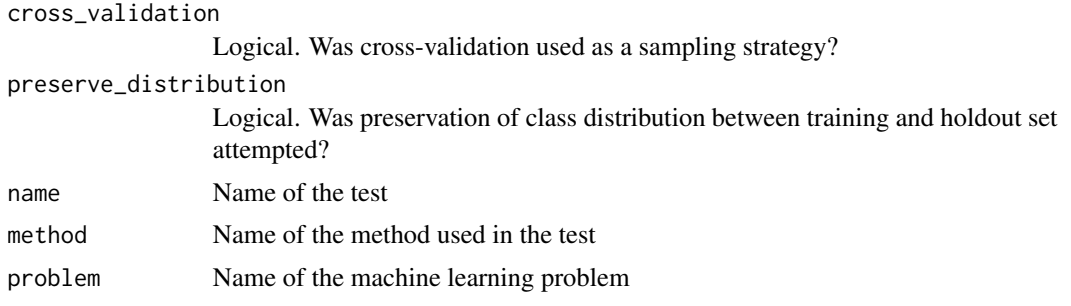

# Value

An object of type 'multitest\_evaluation'. Attributes are:

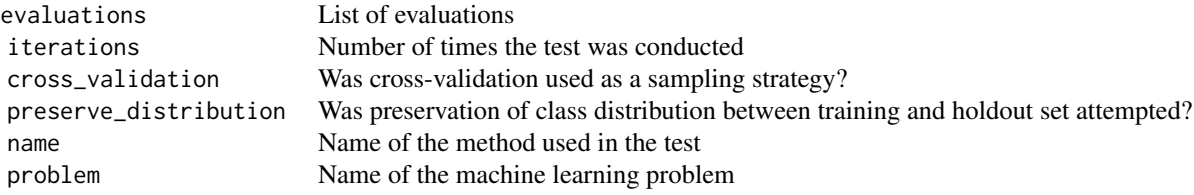

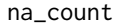

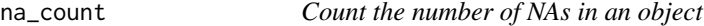

# Description

Count the number of NAs in an object

# Usage

```
na\_count(x, \ldots)## S3 method for class 'data.frame'
na_count(x, columns = c(), ...)## Default S3 method:
na\_count(x, \ldots)
```
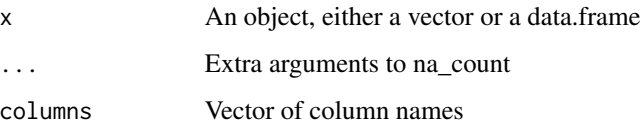

# <span id="page-17-0"></span>Methods (by class)

- data.frame: If columns are specified, returns the maximum of the count of NAs for those columns. Otherwise, it returns the number of rows that have a NA in any column.
- default: Calls [na.omit](#page-0-0) on x, and returns the length of the result. This is only meaningful for one-dimensional objects (vectors).

<span id="page-17-1"></span>prepare *Prepare the data for the specified test.*

# Description

This allows for different implementations for regression or classification

# Usage

```
prepare(test, ...)
## Default S3 method:
prepare(test, ...)
```
#### Arguments

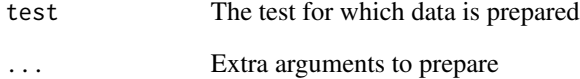

# Value

data A list containing prepared train (data\$train) and holdout (data\$holdout) data frames. Extra method specific preparation is executed through a call to method\_prepare

#### Methods (by class)

• default: The default method relevels the holdout set, so the holdout and train set are completely independent, and to prevent problems with certain algorithms that can't deal with different factor levels across train and holdout set

<span id="page-18-1"></span><span id="page-18-0"></span>

This function removes all missing values, including those introduced after (optional) releveling

# Usage

```
prepare_data(df, df_reference, dependent, relevel = TRUE,
  drop.nas = c("dependent", "predictors", "all", "none"))
```
# Arguments

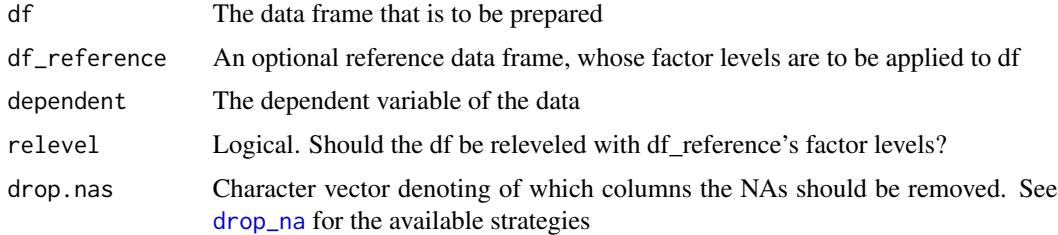

#### Value

A data frame stripped of missing values

print.evaluation *Print an 'evaluation' object*

# Description

Pretty prints an object of class 'evaluation'

#### Usage

```
## S3 method for class 'evaluation'
print(x, digits = max(3, getOption("digits") - 4), ...)
```
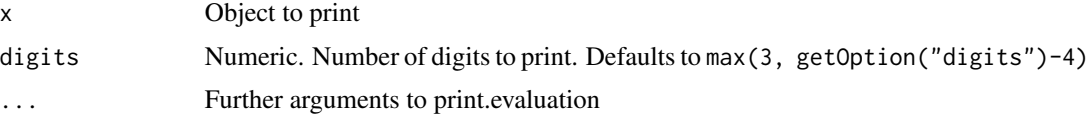

# Details

Prints the object to look like a table

# Examples

```
data(iris)
# A classification test
test <- createtest(data = iris,
                  dependent = "Species",
                  problem = "classification",
                  method = "randomForest",
                  name = "An example classification test",
                  train_index = sample(150, 100)
\mathcal{L}## Not run:
# Run the test. The result is an object of class "evaluation"
evaluation <- runtest(test)
print(evaluation)
## End(Not run)
```
print.multitest\_evaluation *Print a multitest\_evaluation*

# Description

Print a multitest\_evaluation

# Usage

```
## S3 method for class 'multitest_evaluation'
print(x, \ldots)
```
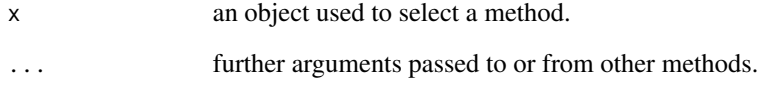

<span id="page-19-0"></span>

<span id="page-20-0"></span>print.multitest\_evaluation.summary

*Print a multitest\_evaluation.summary object*

# Description

Print a multitest\_evaluation.summary object

## Usage

```
## S3 method for class 'multitest_evaluation.summary'
print(x, \text{ digits} = max(3,getOption("digits") - 4), ...
```
#### Arguments

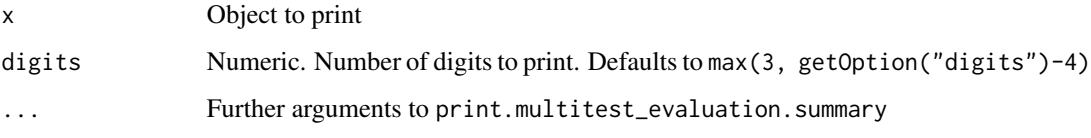

# Examples

```
## Not run:
library(crtests)
library(randomForest)
library(rpart)
library(caret)
library(stringr)
# A classification multitest. The result is an object of class multitest_evaluation
multitest_evaluation <- multitest(data = iris,
                                  dependent = "Species",
                                  problem = "classification",
                                  method = "randomForest",
                                  name = "An example classification multitest",
                                  iterations = 10,
                                  cross_validation = TRUE,
                                  preserve_distribution = TRUE
)
print(summary(multitest_evaluation))
```
## End(Not run)

<span id="page-21-0"></span>

Generates a random string of length length

# Usage

random\_string(length)

# Arguments

length Length of string to generate

#### Value

If length>0: A random sequence of characters of length length, otherwise an empty string

regression\_model *Fit a regression model Generic function for fitting a regression model*

# Description

Fit a regression model Generic function for fitting a regression model

#### Usage

```
regression_model(method, formula, training_data, ...)
## Default S3 method:
```
# regression\_model(method, formula, training\_data, ...)

# Arguments

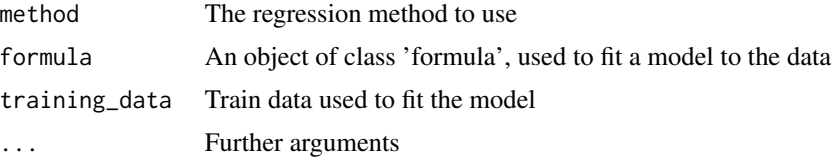

# Value

model The fitted model

# <span id="page-22-0"></span>remove\_names 23

#### Methods (by class)

• default: Default function for fitting a regression model This [get](#page-0-0)s the method and calls it using formula and data

remove\_names *Set any names of x to ""*

# Description

Set any names of x to ""

Set row and column names to "" for pretty printing

#### Usage

remove\_names(x)

## S3 method for class 'matrix' remove\_names(x)

#### Arguments

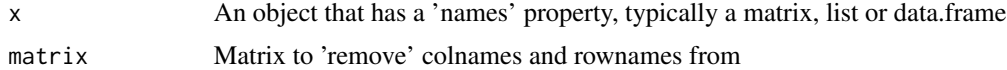

#### Value

Matrix where colnames and rownames consist of only ""

#### Methods (by class)

• matrix: Remove names from a matrix

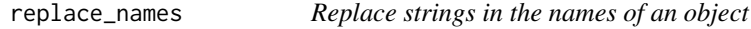

#### Description

Replaces strings matching the pattern in the names of the object by the replacement. If applicable, both row and column names could be replaced. This function is a simple wrapper to [str\\_replace\\_all](#page-0-0)

Default method that replaces names(object)

Replaces row.names in the object, then dispatches to the default

Replace row.names and col.names in the object

# <span id="page-23-0"></span>Usage

```
replace_names(object, pattern, replacement, ...)
## Default S3 method:
replace_names(object, pattern = "\\.",
 replacement = " ", ...)
## S3 method for class 'data.frame'
replace_names(object, pattern = "\\.",
  replacement = " ", replace_rownames = TRUE, replace_colnames = TRUE,
  ...)
## S3 method for class 'matrix'
replace_names(object, pattern = "\\.", replacement = " ",
  replace_rownames = TRUE, replace_colnames = TRUE, ...)
```
# Arguments

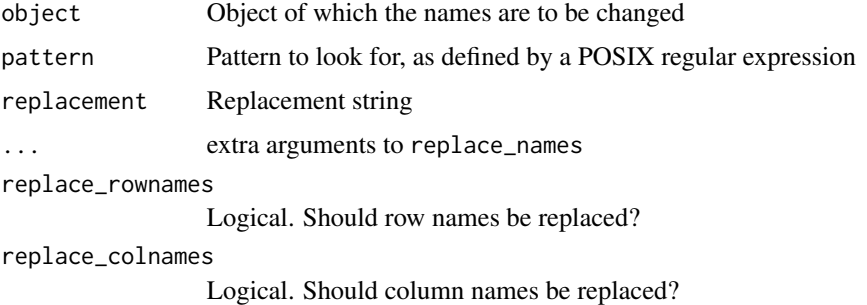

#### Methods (by class)

- default: Replace names of an object
- data.frame: Replace names of a data.frame
- matrix: Replace names in a matrix

# See Also

[str\\_replace\\_all](#page-0-0)

<span id="page-23-1"></span>runtest *Run a classification or regression test*

# Description

Run a classification or regression test

<span id="page-24-0"></span>summary.evaluation 25

## Usage

```
runtest(test, ...)
```
## Default S3 method: runtest(test, ...)

# Arguments

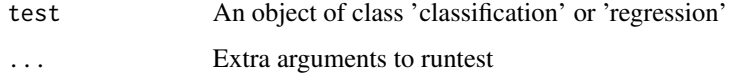

# Methods (by class)

• default: The default test run subsequently calls [prepare](#page-17-1), [train\\_model](#page-26-1), [make\\_predictions](#page-11-1), [evaluate](#page-7-2)

# Examples

```
data(iris)
# A classification test
test <- createtest(data = iris,
                  dependent = "Species",
                  problem = "classification",
                  method = "randomForest",
                  name = "An example classification test",
                  train_index = sample(150, 100)
\mathcal{L}## Not run:
# Run the test
runtest(test)
## End(Not run)
```
summary.evaluation *Summary of an evaluation*

# Description

Produces a summary of an evaluation, consisting of the test attributes and the performance measures

#### Usage

```
## S3 method for class 'evaluation'
summary(object, include_test_attributes = TRUE, ...)
```
# <span id="page-25-0"></span>Arguments

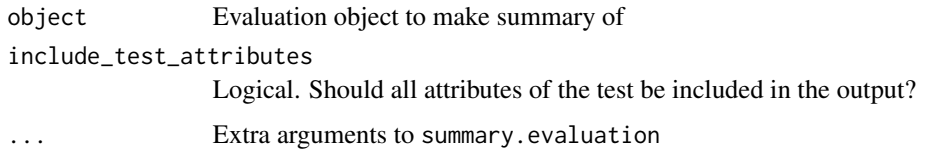

# Examples

```
data(iris)
# A classification test
test <- createtest(data = iris,
                  dependent = "Species",
                  problem = "classification",
                  method = "randomForest",
                  name = "An example classification test",
                  train_index = sample(150, 100)
\lambda## Not run:
# Run the test. The result is an object of class "evaluation"
evaluation <- runtest(test)
summary(results)
```
## End(Not run)

```
summary.multitest_evaluation
```
*Make a summary of multiple test evaluations*

# Description

Summary implementation for the results of a multitest

#### Usage

```
## S3 method for class 'multitest_evaluation'
summary(object, ...)
```
# Arguments

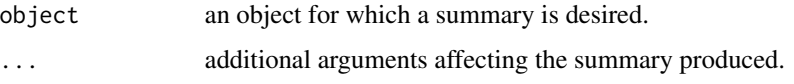

# Value

Object of class 'summary.multitest\_evaluation'. Attributes are a list of evaluation objects,

# <span id="page-26-0"></span>train\_model 27

## Examples

```
## Not run:
library(crtests)
library(randomForest)
library(rpart)
library(caret)
library(stringr)
# A classification multitest. The result is an object of class multitest_evaluation
multitest_evaluation <- multitest(data = iris,
                                  dependent = "Species",
                                  problem = "classification",
                                  method = "randomForest",
                                  name = "An example classification multitest",
                                  iterations = 10,
                                  cross_validation = TRUE,
                                  preserve_distribution = TRUE
)
summary(multitest_evaluation)
```
## End(Not run)

<span id="page-26-1"></span>train\_model *Train a classification or regression model*

#### Description

Generic function for training a model.

# Usage

```
train_model(test, data, ...)
## S3 method for class 'classification'
train_model(test, data, ...)
## S3 method for class 'regression'
train_model(test, data, ...)
```
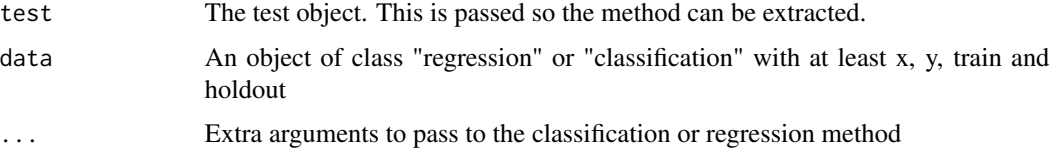

# <span id="page-27-0"></span>Methods (by class)

- classification: Train a model for classification using a classifier algorithm. This function wraps the actual classifier
- regression: Train (fit) a regression model. This function wraps a regression algorithm.

util *Utility functions*

# Description

Utility functions

Utility for testing how a function deals with missing required arguments. It calls the function length(args) times, each time omitting one argument

# Usage

missing\_argument\_test(fun, args, outcomes)

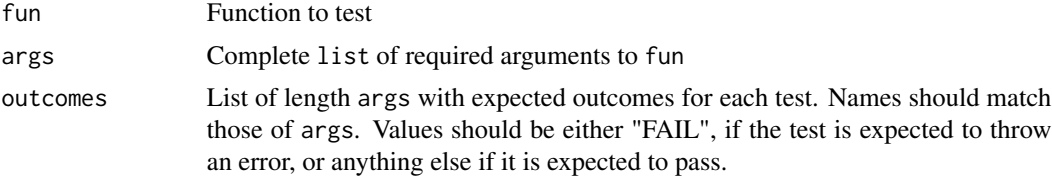

# <span id="page-28-0"></span>Index

apply\_levels, [2](#page-1-0) argument\_match\_test, [3](#page-2-0) capitalize\_first, [3](#page-2-0) classification\_model, [4](#page-3-0) confusionMatrix, *[9](#page-8-0)* create\_and\_run\_test, [6,](#page-5-0) *[15](#page-14-0)* createtest, [5,](#page-4-0) *[6](#page-5-0)* crtests, [7](#page-6-0) crtests-package *(*crtests*)*, [7](#page-6-0) drop\_na, [7,](#page-6-0) *[19](#page-18-0)* evaluate, [8,](#page-7-0) *[25](#page-24-0)* evaluate\_problem, *[8](#page-7-0)*, [8](#page-7-0) evaluation, [9](#page-8-0) extract\_formula, [9](#page-8-0) factor\_length, [10](#page-9-0) get, *[4](#page-3-0)*, *[23](#page-22-0)* group\_levels, [10,](#page-9-0) *[14](#page-13-0)* group\_levels.default, [11](#page-10-0) identity, *[14](#page-13-0)* is\_complete\_row, [12](#page-11-0) make\_predictions, [12,](#page-11-0) *[25](#page-24-0)* method\_prepare, [13](#page-12-0) missing\_argument\_test *(*util*)*, [28](#page-27-0) multisample, [14](#page-13-0) multitest, [15](#page-14-0) multitest\_evaluation, [16](#page-15-0) NA, *[12](#page-11-0)* na.omit, *[18](#page-17-0)* na\_count, [17](#page-16-0) predict, *[13](#page-12-0)* prepare, [18,](#page-17-0) *[25](#page-24-0)* prepare\_data, *[13,](#page-12-0) [14](#page-13-0)*, [19](#page-18-0)

print.evaluation, [19](#page-18-0) print.multitest\_evaluation, [20](#page-19-0) print.multitest\_evaluation.summary, [21](#page-20-0)

random\_string, [22](#page-21-0) regression\_model, [22](#page-21-0) remove\_names, [23](#page-22-0) replace\_names, [23](#page-22-0) runtest, *[6](#page-5-0)*, [24](#page-23-0)

str\_replace\_all, *[23,](#page-22-0) [24](#page-23-0)* summary.evaluation, [25](#page-24-0) summary.multitest\_evaluation, [26](#page-25-0)

train\_model, *[25](#page-24-0)*, [27](#page-26-0)

util, [28](#page-27-0)